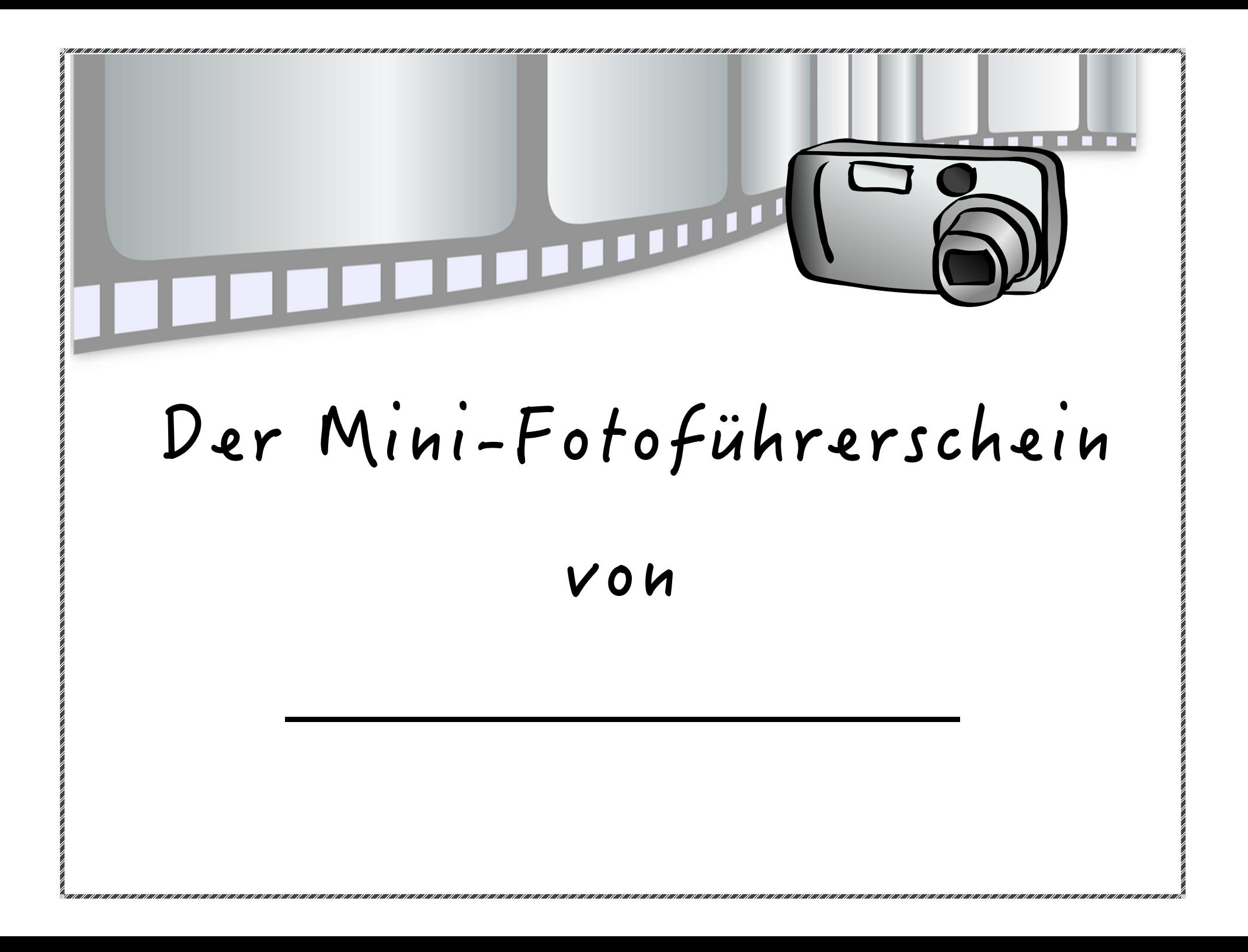

### FOTOGRAFIE-FÜHRERSCHEIN

## **Detail**

Das Detail zeigt einen kleinen Teil eines Ganzen, der besonders interessant ist. Dieser kleine Teil ist vielleicht ein Motiv für dich. Ein Detail lässt sich mit der Zoomtaste heranholen (B).

Du kannst bei kleinen Motiven, wie Insekten oder Blüten, die Makroeinstellung an deiner Kamera nutzen. Du erkennst sie an diesem Zeichen:

#### Aufgabe:

Welches Detail könnte interessant sein? Gehe auf die Suche mit der Kamera und teste die Makro-Einstellung!

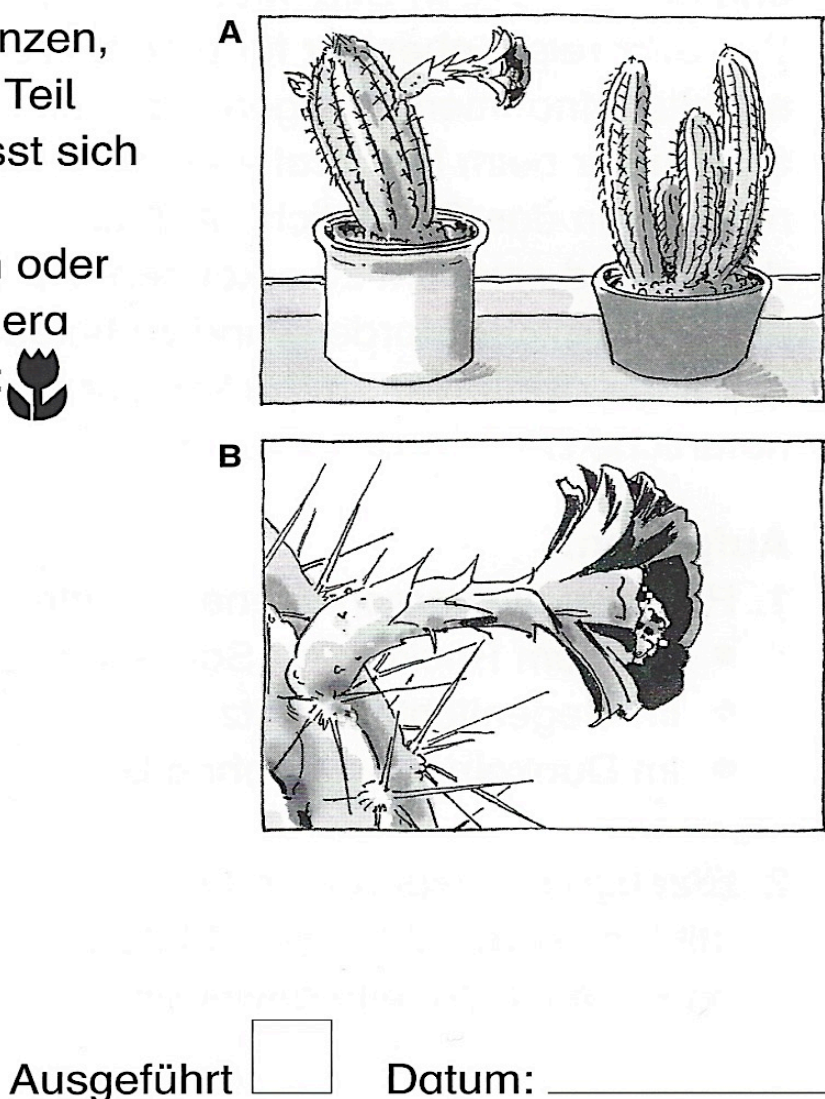

 $\odot$ 

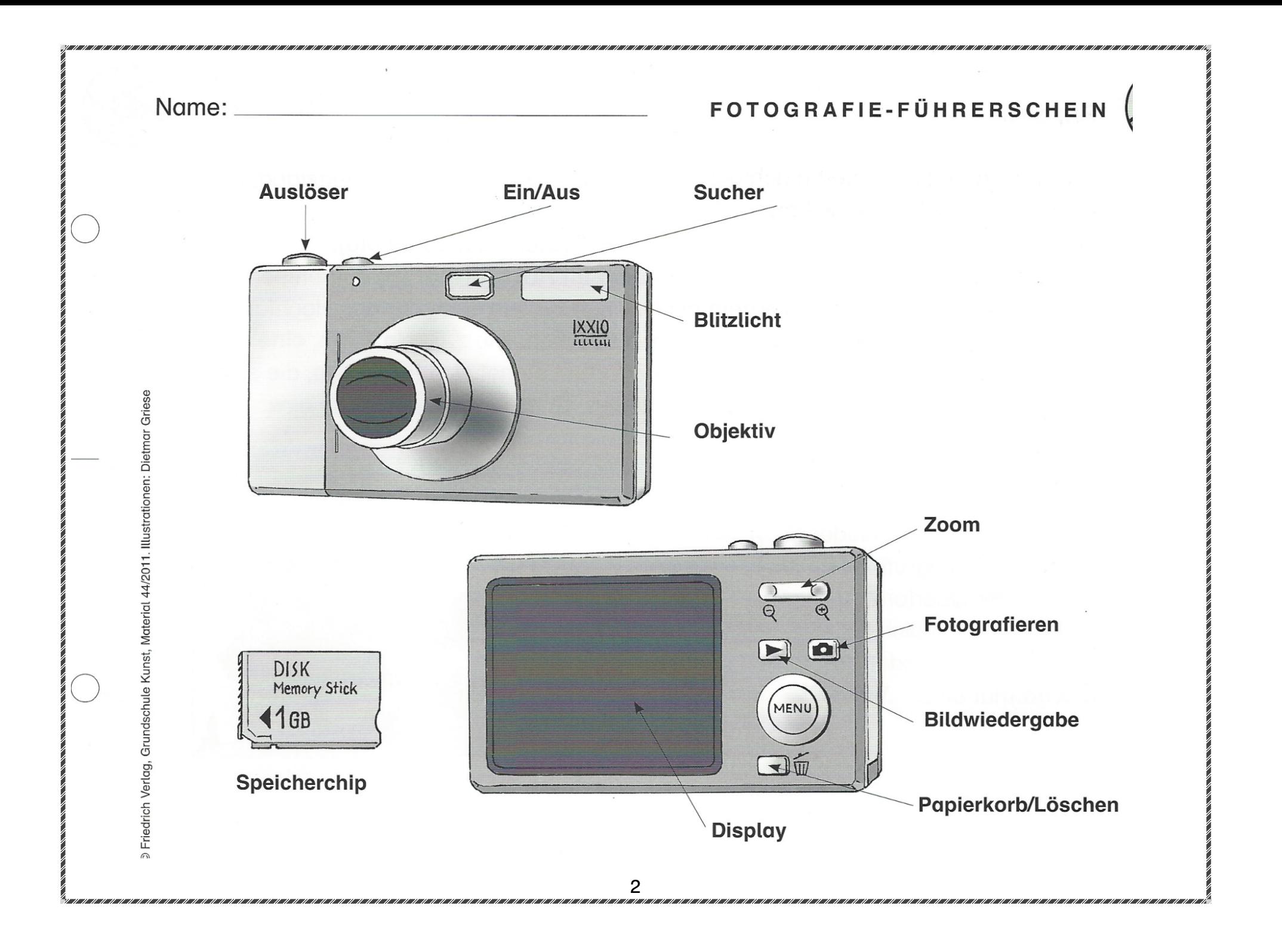

# FOTOGRAFIE-FÜHRERSCHEIN

## **Ausschnitt**

Du kannst dein Motiv in der Mitte des Bildes platzieren, aber auch etwas weiter am Rand (A). Es kommt ganz darauf an, welche Wirkung dir am besten zusagt! Wenn du beabsichtigst, ein bestimmtes Motiv aus dem Hintergrund hervorzu-

heben, dann solltest du den Zoom nutzen (B). Mit der Zoomtaste kannst du ein Motiv näher heranholen, sodass es im Display größer erscheint.  $\bigcirc$   $\bigoplus$ 

Aufgaben:

- 1. Nimm ein Motiv in der Mitte des Bildes auf und am Rand. Vergleiche die Wirkung!
- 2. Suche dir ein Motiv in einiger Entfernung und probiere mit der Zoomtaste aus, wie weit du es heranzoomen kannst! Vergleiche die beiden Einstellungen!

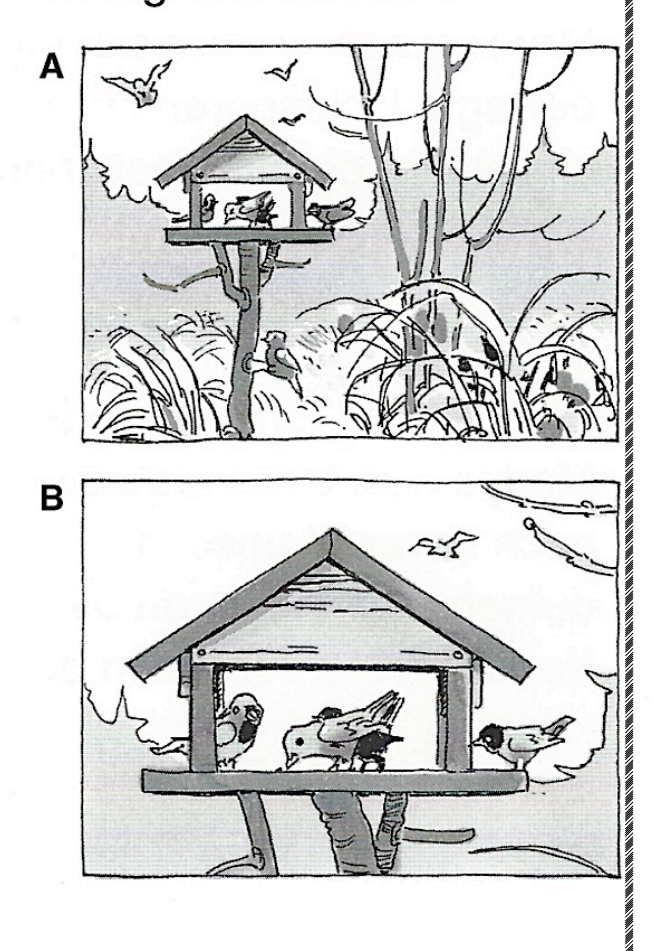

6

# Probiere die Funktionen der Kamera aus:

- 1. Schalte den Ein/Aus-Schalter ein und halte die Kamera vor einen Gegenstand. Drücke leicht auf den Auslöser, dann stellt sich die Schärfe automatisch ein. Siehst du das Bild scharf, dann drücke mit dem Finger den Auslöser fest durch.
- 2. Drücke auf die Wiedergabe-Taste, um das Bild anzusehen. Drücke die Taste noch einmal. Jetzt kannst du weitere Bilder machen.
- 3. Mit der Papierkorb-Taste löschst du deine Aufnahme.
- 4. Übertrage deine Fotos mit dem Kabel auf dem Computer. Bei manchen Computern kannst du auch die Speicherkarte der Kamera reinstecken. Es öffnet sich ein Fenster mit den Bildern, die du gemacht hast. (Frage jemanden, der dir dabei helfen kann.)

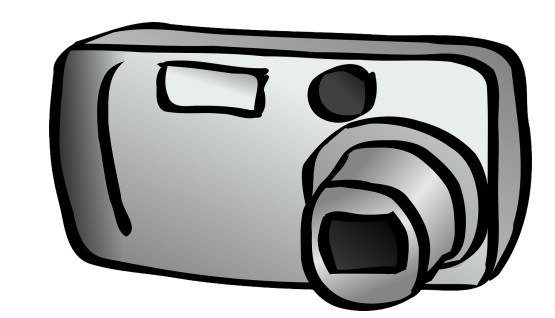

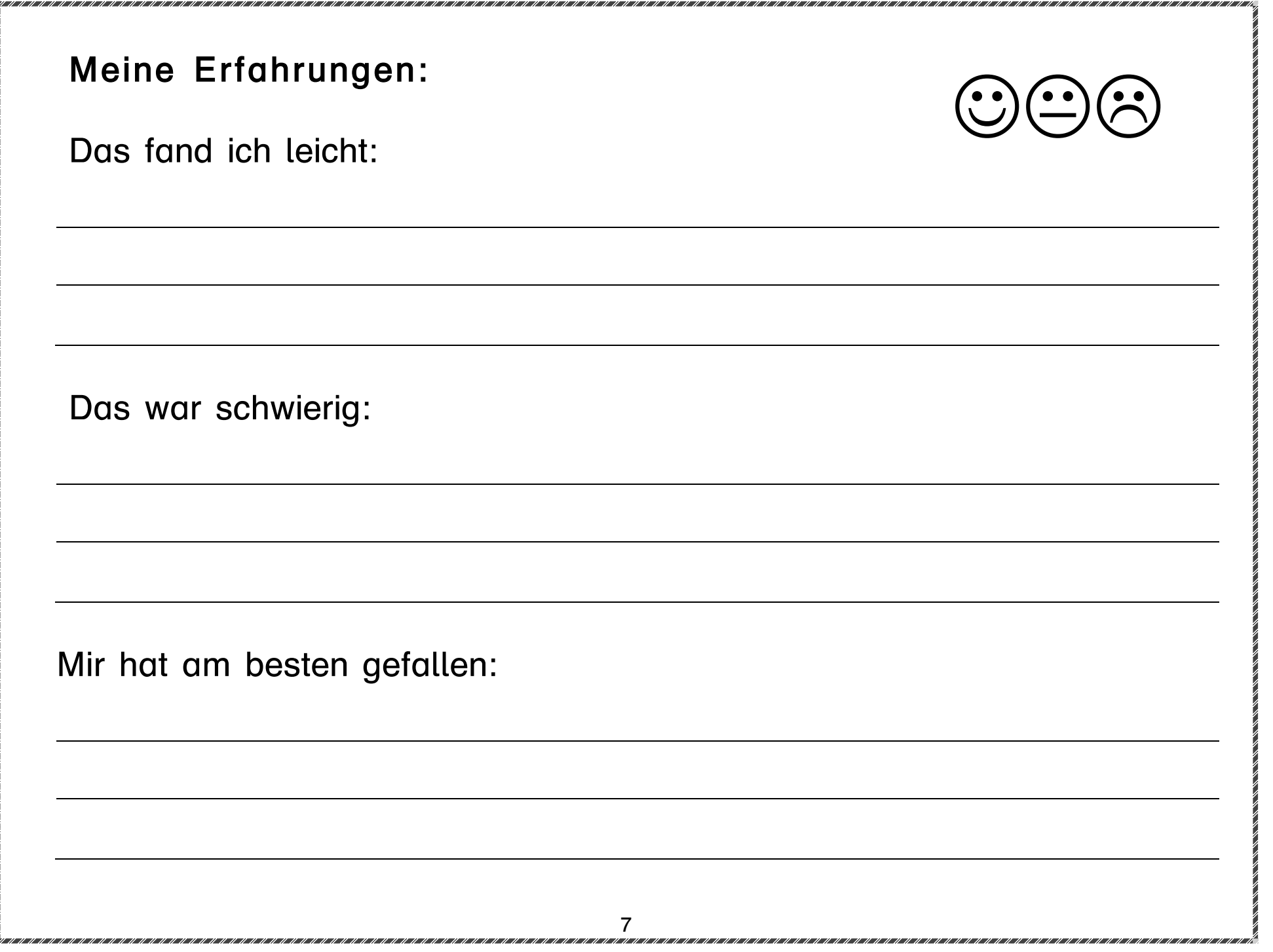

# Format

Das, was du fotografieren möchtest, nennt man Motiv. Das kann ein Gegenstand, eine Person, eine Gruppe oder eine Landschaft sein. Blicke auf das Display und wähle die gewünschte Position für dein Motiv (Stelle auf dem Foto).

Du kannst dein Motiv im Hochformat oder Querformat fotografieren.

Für das Hochformat eignen sich Motive, die sich nach oben strecken (eine stehende Person, Baum...).

Das Querformat eignet sich für Motive, die sich in die Breite erstrecken (Landschaft, Gruppenfotos, Auto...).

## $*$  Aufgabe:

Finde zwei verschiedene Motive, und fotografiere sie im Hochformat oder im Querformat. Sieh dir die Bilder an. Warum hast du dich dafür entschieden?

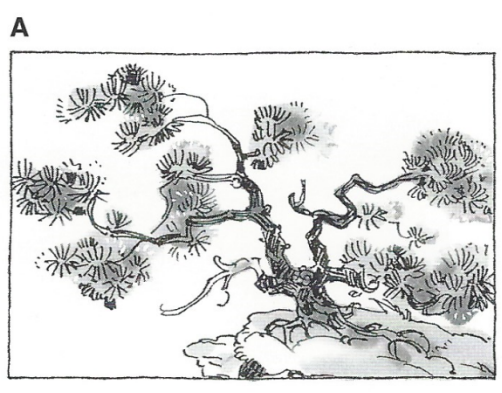

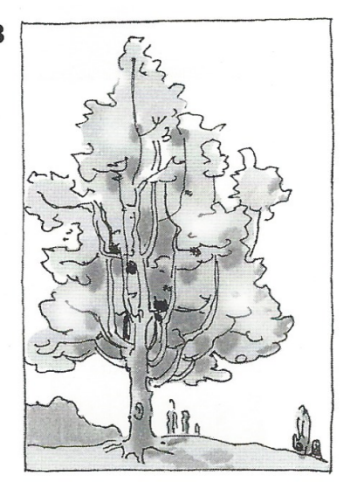

Illustrationen: Dietmar Griese

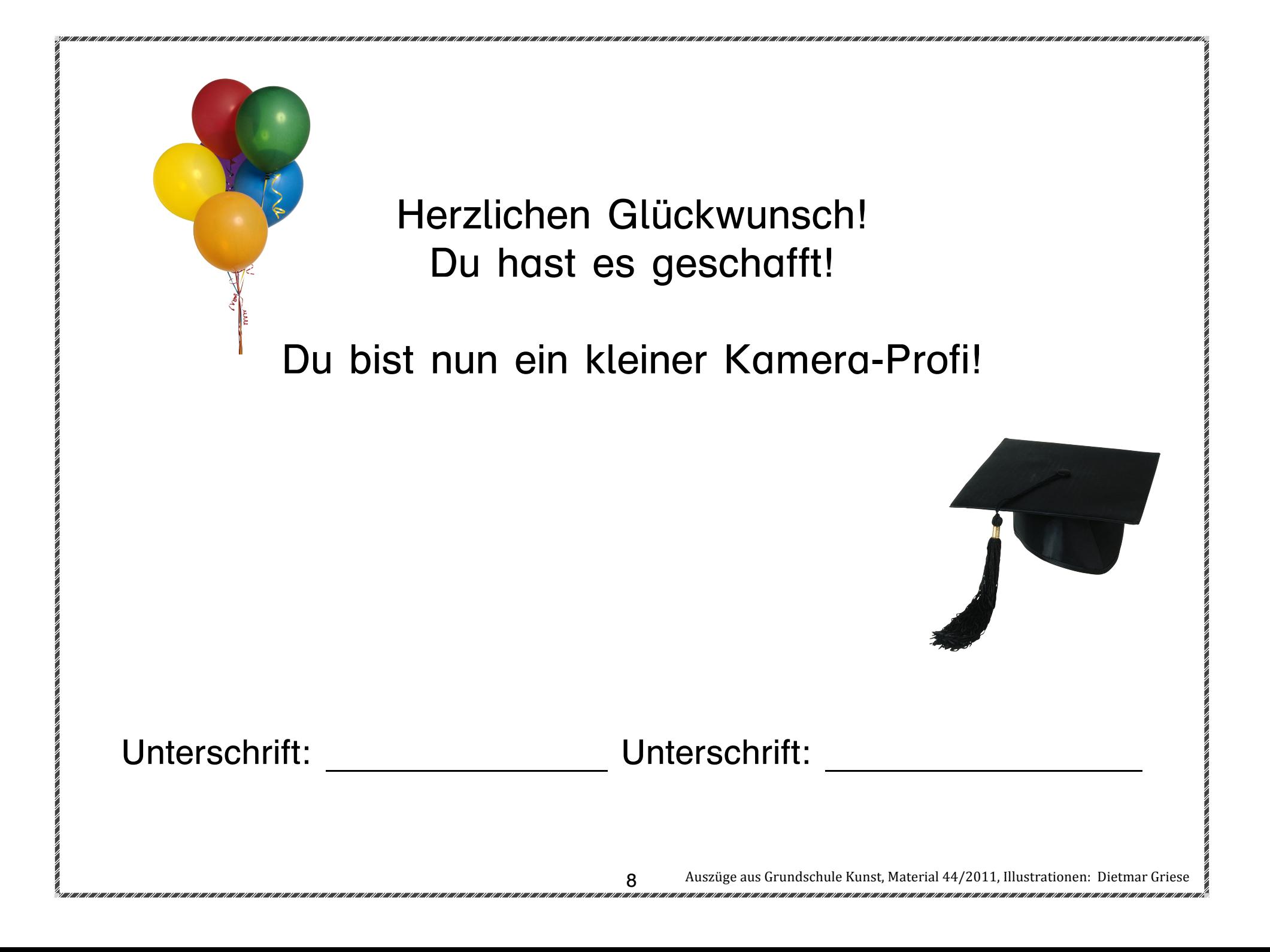